#### Announcements

#### New classroom

- Not yet official
- Will announce
- Still in GHC
- 6 more seats

#### Waitlist

#### 388/688 Sections

Undergrads stay in 388, grads stay in 688 (no switching)

#### Announcements

#### HW1

- Plan out tomorrow night
- Plan due Tue 2/8

#### Grading infrastructure

- https://mugrade.datasciencecourse.org/
- Create new account with <andrewid>@andrew.cmu.edu
- More instructions in HW1

## Plan

- Wrap up intro slides
- Data collection and scraping

# 15-388/688 - Practical Data Science: Data collection and scraping

Pat Virtue
Carnegie Mellon University
Spring 2022

## Outline

The data collection process

Common data formats and handling ——

Regular expressions and parsing

## Outline

The data collection process

Common data formats and handling

Regular expressions and parsing

## The first step of data science

The first step in data science ...

... is to get some data

You will typically get data in one of four ways:

- Directly download a data file (or files) manually not much to say
- 2. Query data from a database to be covered in later lecture
- 3. Query an API (usually web-based, these days) covered today
- 4. Scrap data from a webpage

# Issuing HTTP queries

The vast majority of automated data queries you will run will use HTTP requests (it's become the dominant protocol for much more than just querying web pages)

I know we promised to teach you know things work under the hood ... but we are not going to make you implement an HTTP client

Do this instead (requests library, <a href="http://docs.python-requests.org/">http://docs.python-requests.org/</a>):

```
import requests
response = requests.get("http://www.datasciencecourse.org")

# some relevant fields
response.status_code
response.content # or response.text
response.headers
response.headers['Content-Type']
```

# HTTP Request Basics

You've seen URLs like these:

```
https://www.google.com/url?sa=t&rct=j&q=&esrc=s&source=web&cd=9&cad=rja&uact=8...
```

The weird statements after the url are *parameters*, you would provide them using the requests library like this:

HTTP GET is the most common method, but there are also PUT, POST, DELETE methods that *change* some state on the server

```
response = requests.put(...)
response = requests.post(...)
response = requests.delete(...)
```

#### RESTful APIs

If you move beyond just querying web pages to web APIs, you'll most likely encounter REST APIs (Representational State Transfer)

REST is more a design architecture, but a few key points:

- 1. Uses standard HTTP interface and methods (GET, PUT, POST, DELETE)
- 2. Stateless the server doesn't remember what you were doing

Rule of thumb: if you're sending the your account key along with each API call, you're probably using a REST API

# Querying a RESTful API

You query a REST API similar to standard HTTP requests, but will almost always need to include parameters

```
token = "" # not going to tell you mine
headers = {'Authorization': 'token '+token}
response = requests.get("https://api.github.com/user", headers=headers)
print(response.content)
#{"login": "pvirtue", "id":5945661, "avatar_url": "https://avatars.githubu...
```

Get your own access token at <a href="https://github.com/settings/tokens/new">https://github.com/settings/tokens/new</a>

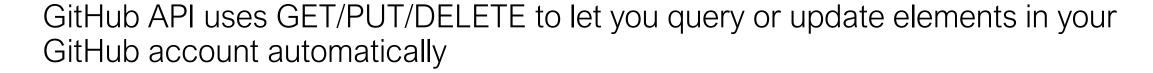

Example of REST: server doesn't remember your last queries, for instance you always need to include your access token if using it this way

#### Authentication

Basic authentication has traditionally been the most common approach to access control for web pages

Most APIs have replaced this with some form of Oauth or token-based authorization

## Outline

The data collection process

Common data formats and handling

Regular expressions and parsing

#### Data formats

The three most common formats (judging by my completely subjective experience):

- 1. CSV (comma separate value) files
- 2. JSON (Javascript object notation) files and strings
- 3. HTML/XML (hypertext markup language / extensible markup language) files and strings

## **CSV** Files

Refers to any delimited text file (not always separated by commas)

If values themselves contain commas, you can enclose them in quotes (our registrar apparently always does this, just to be safe)

We'll talk about the pandas library a lot more in later lectures

# JSON files / string

JSON originated as a way of encapsulating Javascript objects

A number of different data types can be represented

Number: 1.0 (always assumed to be floating point)

String: "string"

Boolean: true or false

List (Array): [item1, item2, item3,...]

Dictionary (Object in Javascript): { "key":value}

Lists and Dictionaries can be embedded within each other:

```
_____________[{"key": [value1, [value2, value3]]}]
```

# Example JSON data

#### JSON from Github API

```
'login': 'pvirtue',
'id': 5945661,
'node id': 'MDQ6VXNlcjU5NDU2NjE=',
'avatar url': 'https://avatars.githubusercontent.com/u/5945661?v=4',
'gravatar id': '',
'url': 'https://api.github.com/users/pvirtue',
'html url': 'https://github.com/pvirtue',
'followers url': 'https://api.github.com/users/pvirtue/followers',
'following url': 'https://api.github.com/users/pvirtue/following{/other user}',
'gists url': 'https://api.github.com/users/pvirtue/gists{/gist id}',
'starred url': 'https://api.github.com/users/pvirtue/starred{/owner}{/repo}',
'subscriptions url': 'https://api.github.com/users/pvirtue/subscriptions',
'organizations url': 'https://api.github.com/users/pvirtue/orgs',
'repos url': 'https://api.github.com/users/pvirtue/repos',
'events url': 'https://api.github.com/users/pvirtue/events{/privacy}',
'received events url': 'https://api.github.com/users/pvirtue/received events',
'type': 'User',
'site admin': False,
'name': 'Pat Virtue', ...
```

# Parsing JSON in Python

Built-in library to read/write Python objects from/to JSON files

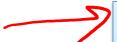

```
import json

# load json from a REST API call
headers = {'Authorization': 'token '+token}
response = requests.get("https://api.github.com/user", headers=headers)
data = json.loads(response.content)

json.load(file) # load json from file
json.dumps(obj) # return json string
json.dump(obj, file) # write json to file
```

#### XML / HTML files

The main format for the web (though XML seems to be loosing a bit of popularity to JSON for use in APIs / file formats)

XML files contain hiearchical content delineated by tags

HTML is syntactically like XML but horrible (e.g., open tags are not always closed), more fundamentally, HTML is mean to describe appearance

# Parsing XML/HTML in Python

There are a number of XML/HTML parsers for Python, but a nice one for data science is the BeautifulSoup library (specifically focused on getting data out of XML/HTML files)

```
# get all the links within the data science course schedule
from bs4 import BeautifulSoup
import requests
response = requests.get("http://www.datasciencecourse.org/lectures")

root = BeautifulSoup(response.content)
root.find("table").find("tbody").findAll("a")
```

You'll play some with BeautifulSoup in the first homework

## Outline

The data collection process

Common data formats and handling

Regular expressions and parsing

# Regular expressions

Once you have loaded data (or if you need to build a parser to load some other data format), you will often need to search for specific elements within the data

E.g., find the first occurrence of the string "data science"

```
import re
  text = "This course will introduce the basics of data science"
  match = re.search(r"data science", text)
  print(match.start())
# 41
```

# Regular expressions in Python

A few common methods to call regular expressions in Python:

```
match = re.match(r"data science", text) # check if start of text matches
match = re.search(r"data science", text) # find first match or None
for match in re.finditer("data science", text):
    # iterate over all matches in the text
...
all_matches = re.findall(r"data science", text) # return all matches
```

You can also use "compiled" version of regular expressions

```
regex = re.compile(r"data science")
regex.match(text, [startpos, [endpos]])
regex.search(...)
regex.finditer(...)
regex.findall(...)
```

# Matching multiple potential characters

The real power of regular expressions comes in the ability to match multiple possible sequence of characters

Special characters in regular expressions: .^\$\*+?{}\[]|() (if you want to match these characters exactly, you need to escape them: \\$)

#### Match sets of characters:

- Match the character 'a': a
- Match the character 'a', 'b', or 'c': [abc]
- Many any character except 'a', 'b', or 'c': [^abc]
- Match any digit: \d (=,[0-9])
- Match any alpha-numeric: \w (= [a-zA-z0-9\_])
- Match whitespace: \s (= [ \t\n\r\f\v])
- Match any character: . (including newline with re.DOTALL)

# Matching repeated characters

Can match one or more instances of a character (or set of characters)

#### Some common modifiers:

- Match character 'a' exactly once: a
- Match character 'a' zero or one time: a?
- Match character 'a' zero or more times: a\*
- Match character 'a' one or more times: a+
- Match character 'a' exactly n times: a{n}

#### Can combine these with multiple character matching:

- Match all instances of "<something> science" where <something> is an alphanumeric string with at least one character
- \w+\s+science

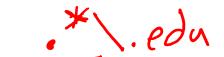

# Poll 1: regular expressions

Which strings would be matched (i.e, calling re.match()) by the regular expression?

Select ALL that apply:

```
Hext

A. "life science" 78%
```

# Grouping

We often want to obtain more information that just whether we found a match or not (for instance, we may want to know what text matched)

**Grouping:** enclose portions of the regular expression in parentheses to "remember" these portions of the match

```
match = re.search(r"(\w+)\s([Ss]cience)", text)
print(match.start(), match.groups())
# 41 ('data', 'science')
```

Why the 'r' before the string? Avoids need to double escape strings

## Substitutions

Regular expressions provide a power mechanism for replacing some text with other text

```
better_text = re.sub(r"data science", r"schmada science", text)
```

To include text that was remembered in the matching using groups, use the escaped sequences  $\ 1, \ 2, \dots$  in the substitution text

```
better_text = re.sub(r"(\w+)\s([Ss])cience", r"\1 \2hmience", text)
```

(You can also use backreferences within a single regular expression)

# Ordering and greedy matching

There is an order of operations in regular expressions abc|def matches the strings "abc" or "def", not "ab(c or d)ef" You can get around this using parenthesis e.g. a (bc|de)f This also creates a group, use a (?:bc|de)f if you don't want to capture it

By default, regular expressions try to capture as much text as possible (greedy matching)

<(.\*)> applied to <a>text</a> will match the entire expressionIf you want to capture the*least*amount of text possible use <math><(.\*?)> this will just match the <a> term

#### Additional features

We left out a lot of elements here to keep this brief: start/end lines, lookaheads, named groups, etc

Don't worry if you can't remember all this notation (I had to look some things up while preparing this lecture too)

Use the docs: <a href="https://docs.python.org/3/howto/regex.html">https://docs.python.org/3/library/re.html</a>

Try out test expressions to see what happens